## МИНИСТЕРСТВО НАУКИ И ВЫСШЕГО ОБРАЗОВАНИЯ РОССИЙСКОЙ ФЕЛЕРАЦИИ

## ФЕДЕРАЛЬНОЕ ГОСУДАРСТВЕННОЕ БЮДЖЕТНОЕ ОБРАЗОВАТЕЛЬНОЕ УЧРЕЖДЕНИЕ ВЫСШЕГО ОБРАЗОВАНИЯ «РЯЗАНСКИЙ ГОСУДАРСТВЕННЫЙ РАДИОТЕХНИЧЕСКИЙ УНИВЕРСИТЕТ ИМЕНИ В.Ф. УТКИНА»

Кафедра «Космические технологии»

## «СОГЛАСОВАНО»

Декан факультета вычислительной техники  $\mathbb{Z}_4$  / / Д.А. Перепелкин 2020 г.  $\langle 25 \rangle$ 06

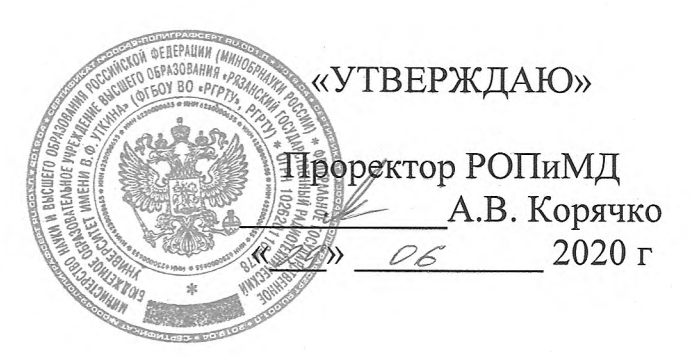

Заведующий кафедрой КТ С.И. Гусев 06 2020 г.  $\langle 23 \rangle$ 

# РАБОЧАЯ ПРОГРАММА ДИСЦИПЛИНЫ дисциплины

Б1.В.05 «Математические методы в компьютерных науках»

Направление подготовки - 02.03.01 «Математика и компьютерные науки»

Направленность (профиль) подготовки «Математика и компьютерные науки»

Квалификация (степень) выпускника - бакалавр Форма обучения - очная

Рязань 2020

# ЛИСТ СОГЛАСОВАНИЙ

Рабочая программа составлена с учетом требований федерального государственного образовательного стандарта высшего образования по направлению подготовки (специальности) 02.03.01 «Математика и компьютерные науки» (уровень бакалавриата), утверждённого приказом Минобрнауки № 807 от 23.08.2017.

Разработчик:

к.т.н., доцент кафедры «Космические технологии»

И.В. Бодрова

Программа рассмотрена и одобрена на заседании кафедры КТ «23» июня 2020 г., протокол № 8.

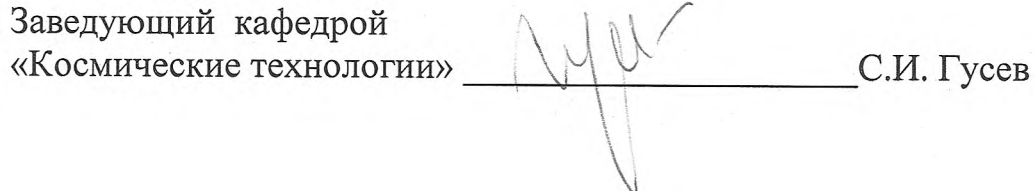

## 1. ЦЕЛЬ И ЗАДАЧИ ОСВОЕНИЯ ДИСЦИПЛИНЫ

Целью освоения дисциплины является приобретение базовых знаний и умений в соответствии с Федеральным государственным образовательным стандартом и формирование у студентов способности к логическому мышлению, анализу и восприятию информации, воспитание математической культуры, посредством обеспечения этапов формирования компетенций, предусмотренных ФГОС, в части представленных ниже знаний, умений и навыков.

#### Залачи:

- изучение математического аппарата теории оптимизации и численных методов;

- обучение методам решения прикладных задач с применением численных методов и теории оптимизации.

обучение базовым математическим методам, необходимым для анализа и моделирования устройств, процессов и явлений при поиске оптимальных решений;

- обучение методам обработки и анализа результатов численных экспериментов.

## Перечень основных задач профессиональной деятельности выпускников (по типам)

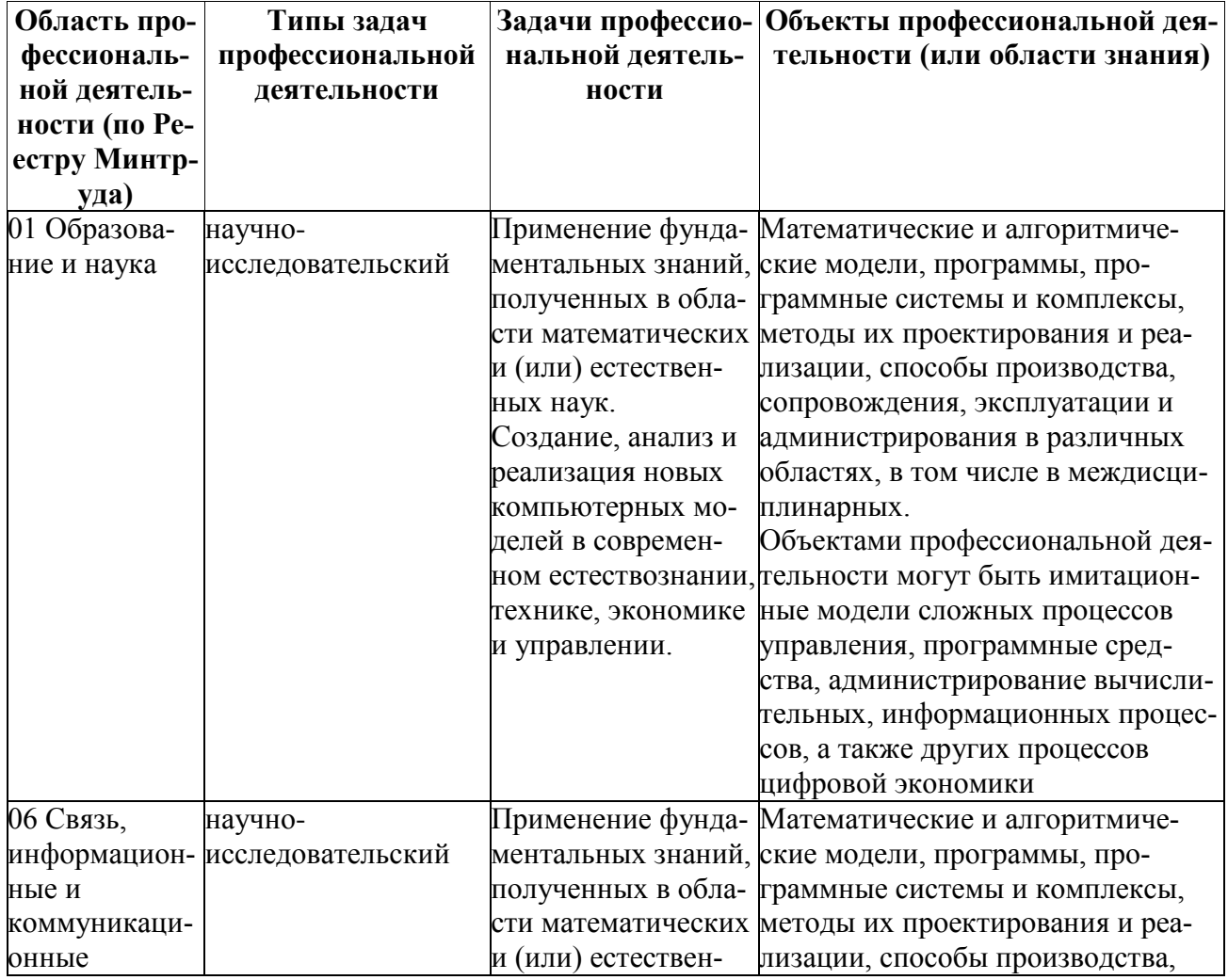

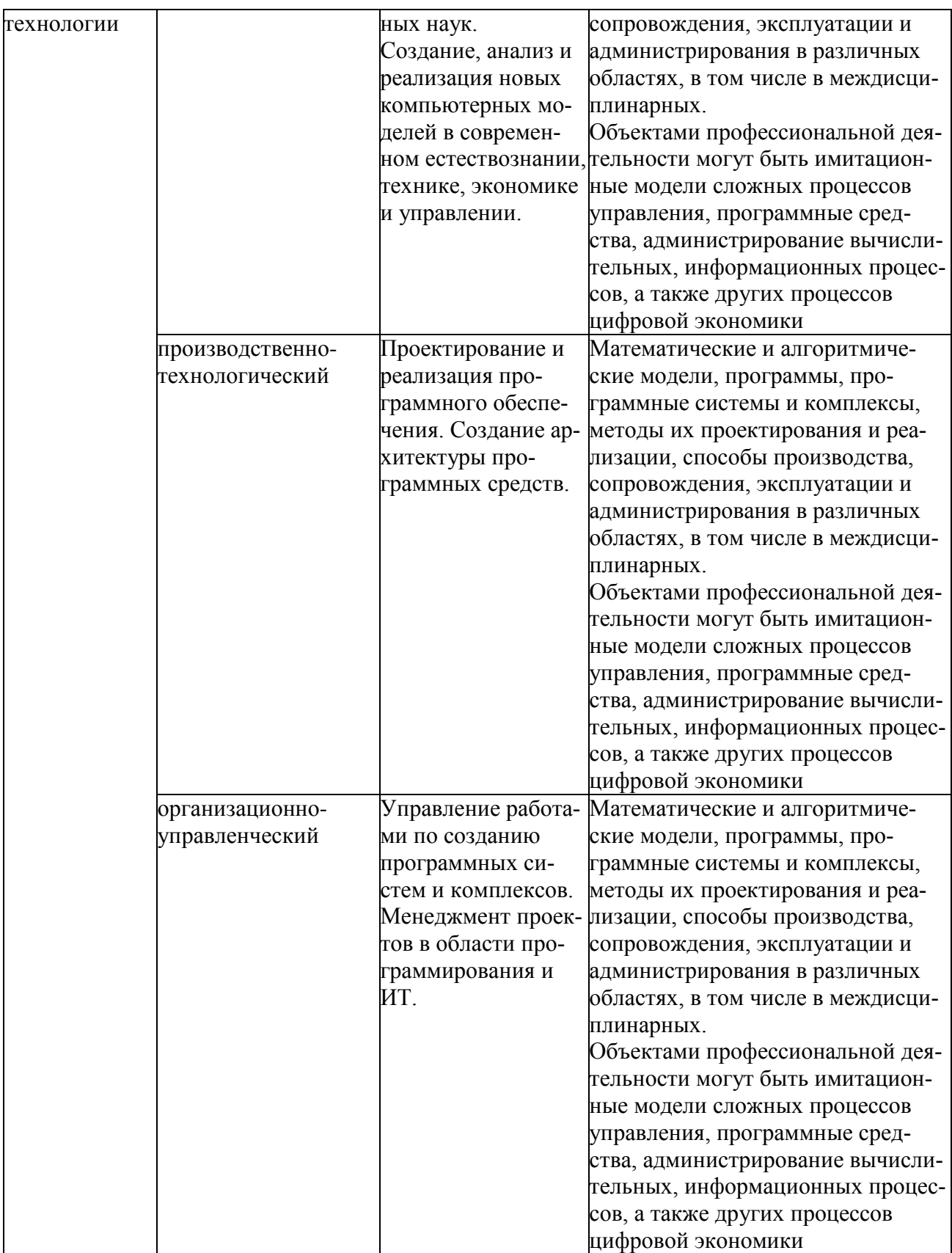

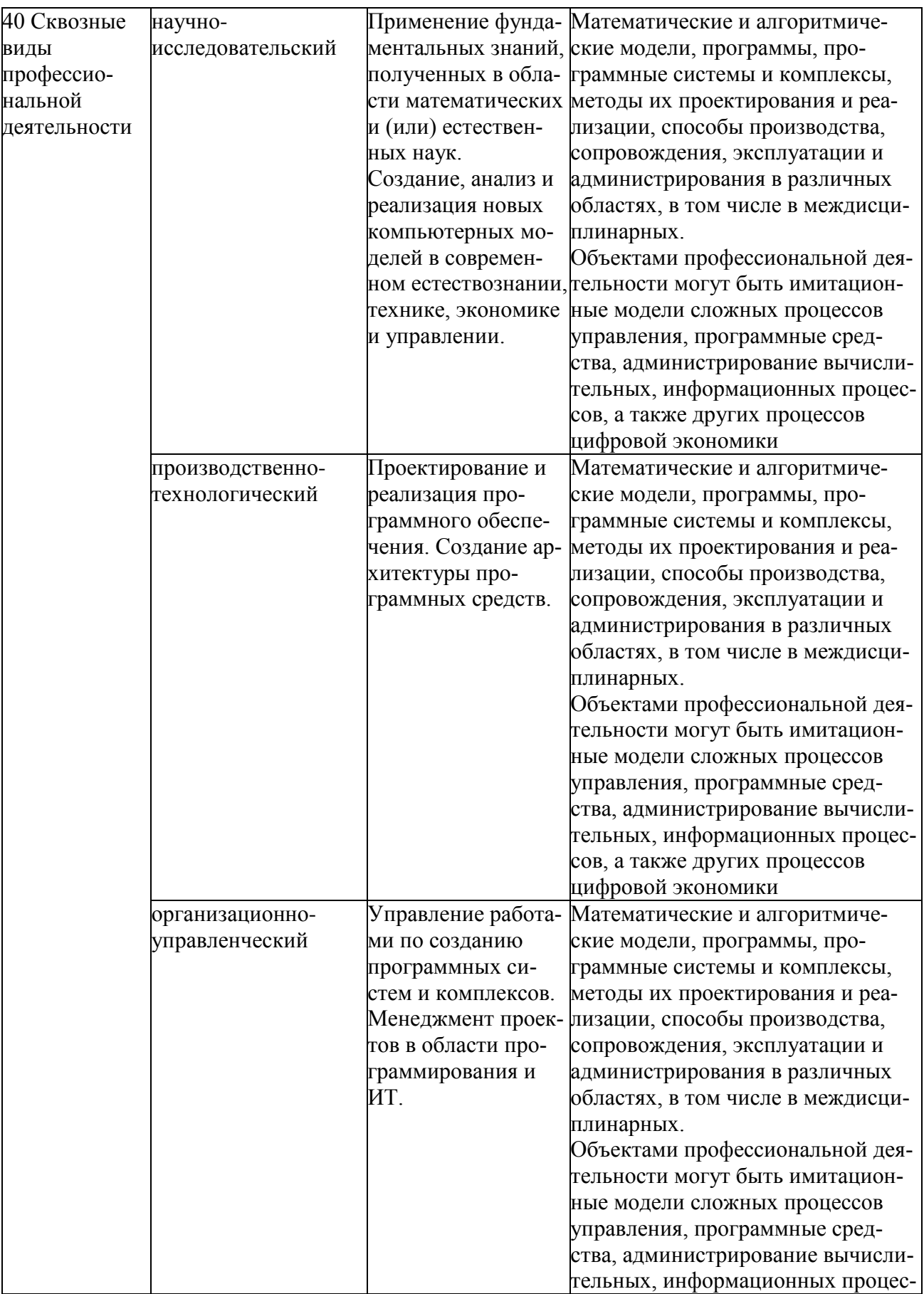

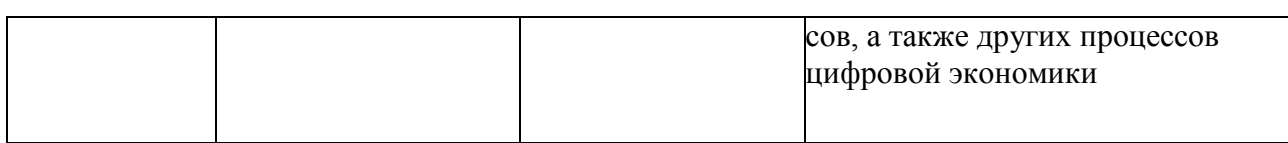

## **2. МЕСТО ДИСЦИПЛИНЫ В СТРУКТУРЕ ОБРАЗОВАТЕЛЬНОЙ ПРОГРАММЫ**

Дисциплина Б1.В.01.05 «Математические методы в компьютерных науках» относится к дисциплинам вариативной части Блока 1 «Дисциплины (модули)» основной профессиональной образовательной программы (далее – образовательной программы) бакалавриата «Математика и компьютерные науки» направления 02.03.01 Математика и компьютерные науки.

Дисциплина базируется на следующих дисциплинах: математический анализ, линейная алгебра, теория чисел.

Для освоения дисциплины обучающийся должен:

знать:

– основные методы аналитической геометрии, векторной алгебры и математического анализа, изучаемых в базовом курсе высшей математики;

уметь:

– производить расчеты, пользуясь методами и средствами элементарной и высшей математики, и анализировать полученные результаты;

владеть:

– навыками, методами и приемами высшей математики;

Математические методы в компьютерных науках является предшествующей для дисциплин «Математические методы в космических технологиях», «Математическое и компьютерное моделирование», «Геоинформационные системы», «Прикладная механика», «Теория принятия решений».

## **3. КОМПЕТЕНЦИИ ОБУЧАЮЩЕГОСЯ, ФОРМИРУЕМЫЕ В РЕЗУЛЬТАТЕ ОСВОЕНИЯ ДИСЦИПЛИНЫ**

Процесс изучения дисциплины направлен на формирование следующих компетенций в соответствии с ФГОС ВО, ПООП (при наличии) по данному направлению подготовки, а также компетенций (при наличии), установленных университетом.

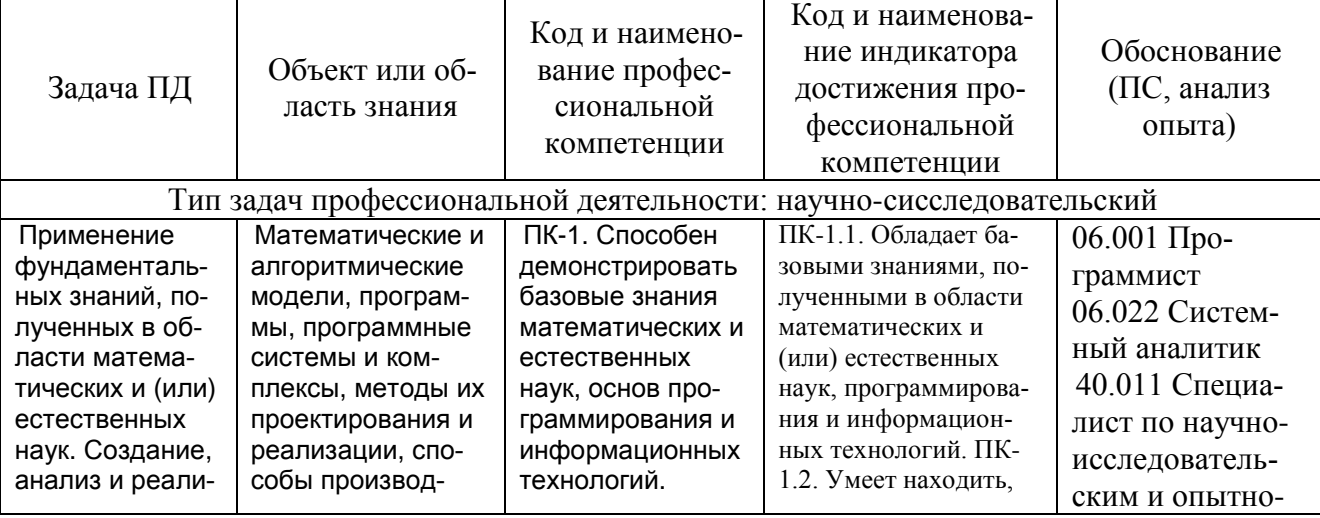

Профессиональные компетенции выпускников и индикаторы их достижения

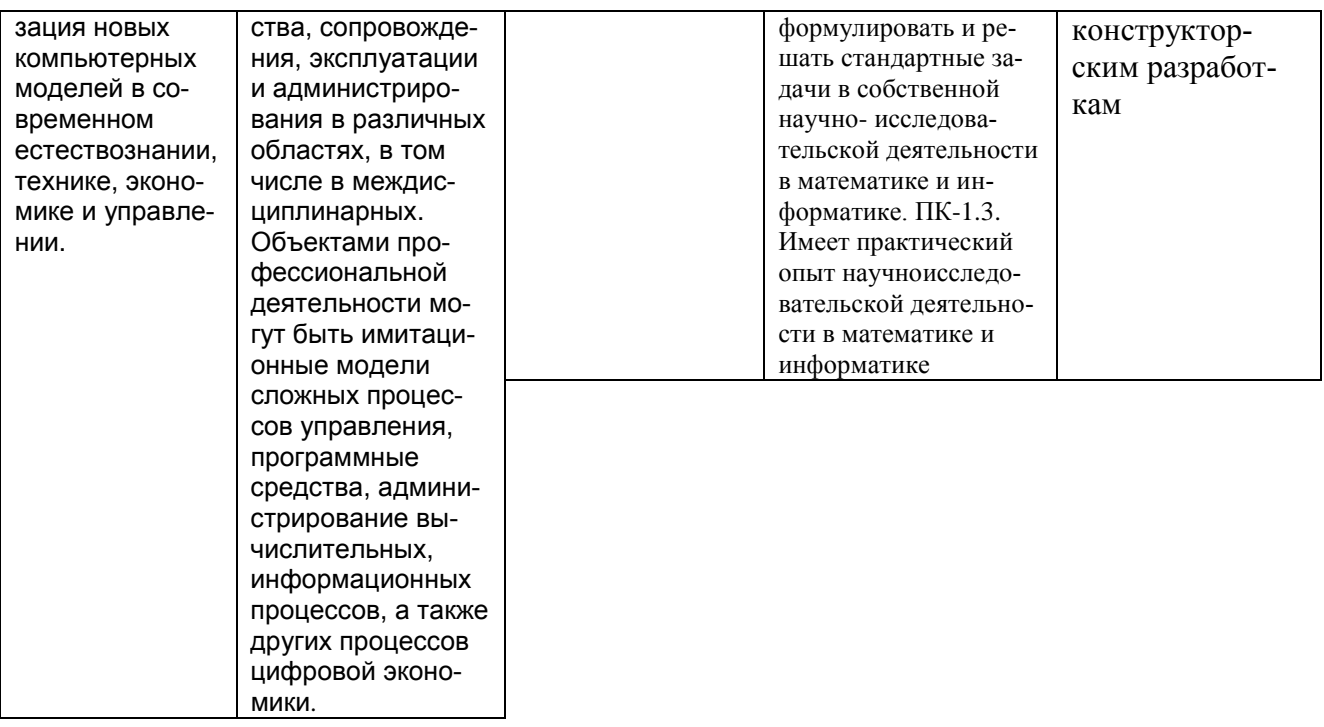

## 4. СТРУКТУРА И СОДЕРЖАНИЕ ДИСЦИПЛИНЫ

4.1 Объем дисциплины по семестрам (курсам) и видам занятий в зачетных единицах с указанием количества академических часов, выделенных на контактную работу обучающихся с преподавателем (по видам занятий) и на самостоятельную работу обучающихся

Общая трудоемкость дисциплины составляет 3 зачетные единицы (ЗЕ), 108 часов.

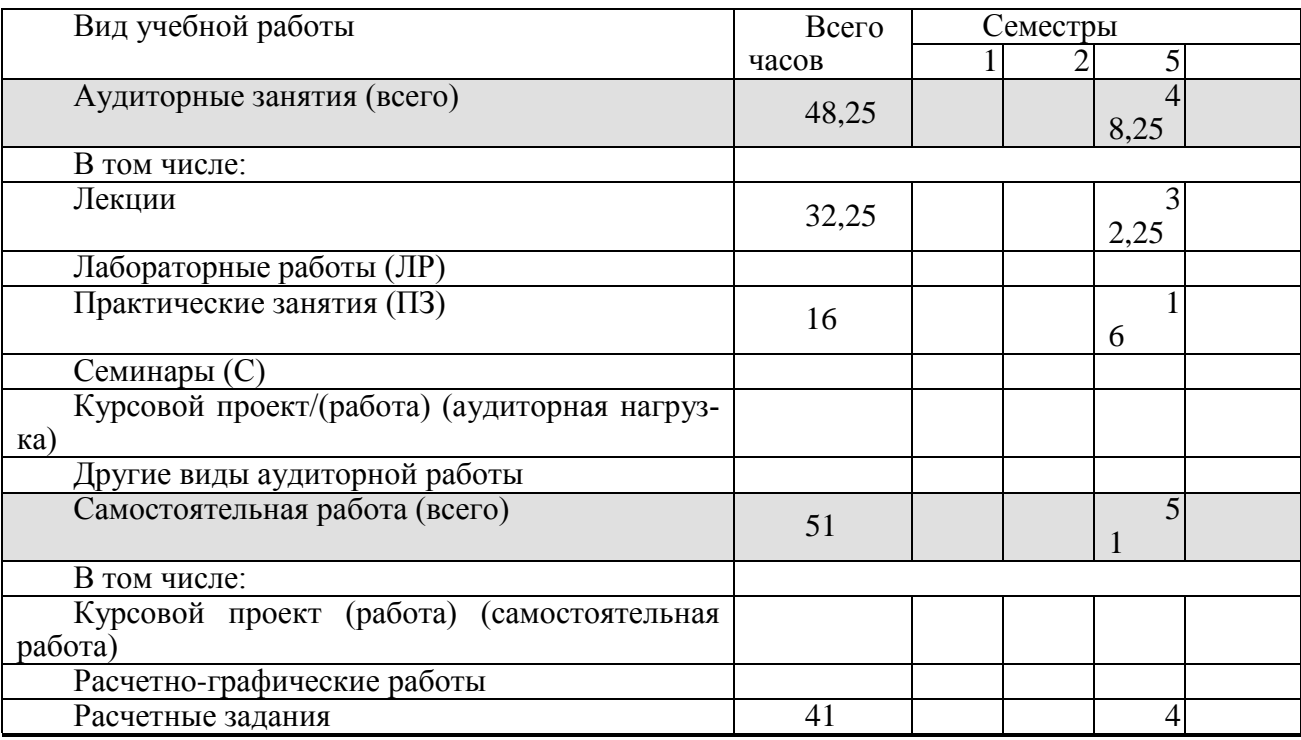

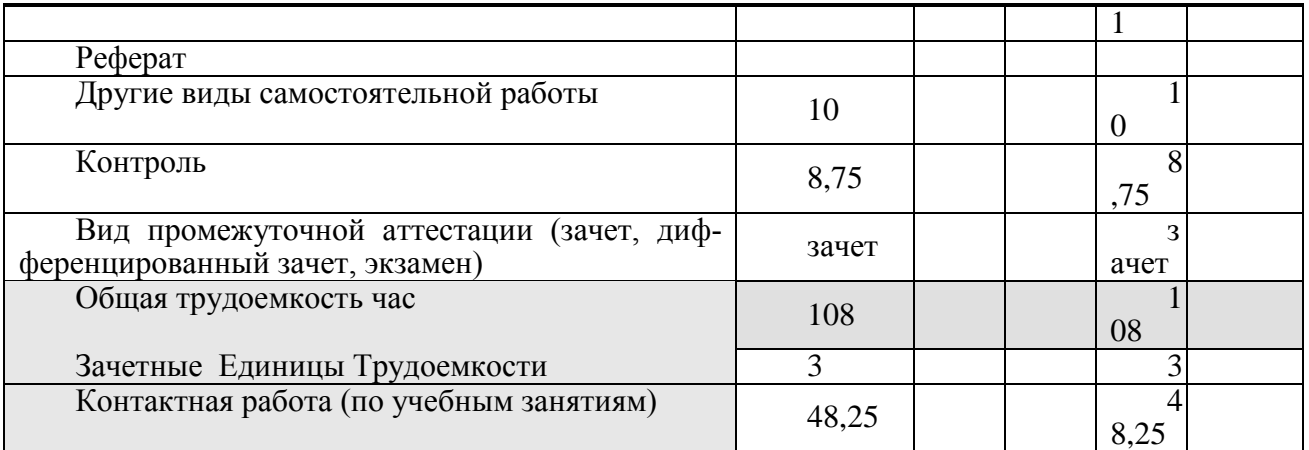

4.2 Разделы дисциплины и трудоемкость по видам учебных занятий (в академических ча- $\operatorname{cax}$ )

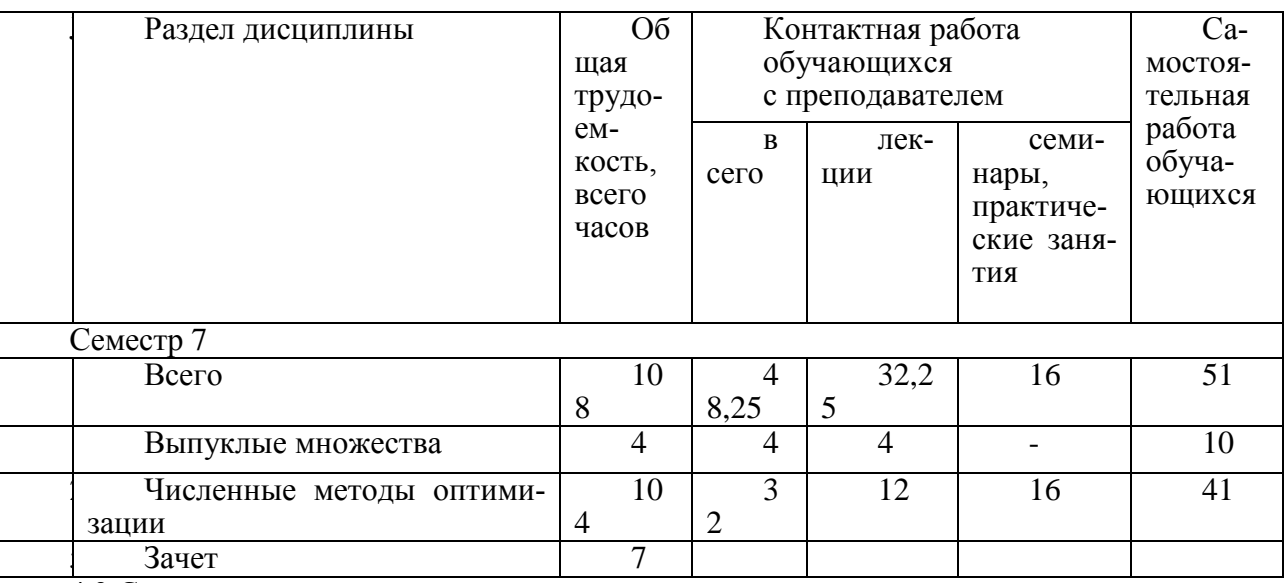

4.3 Содержание дисциплины

4.3.1 Лекционные занятия

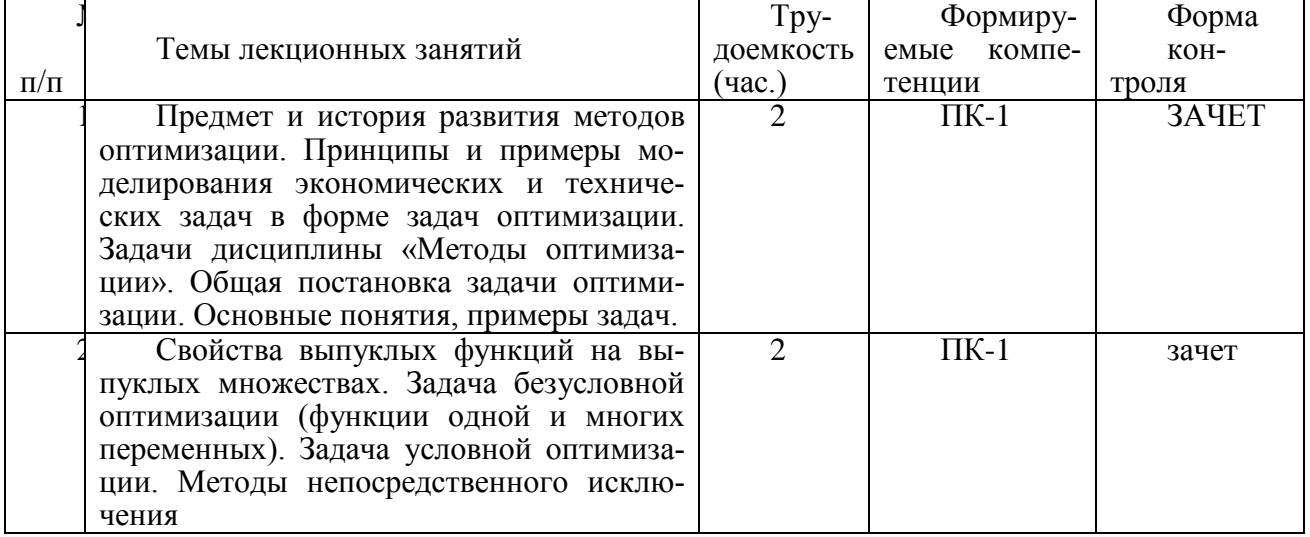

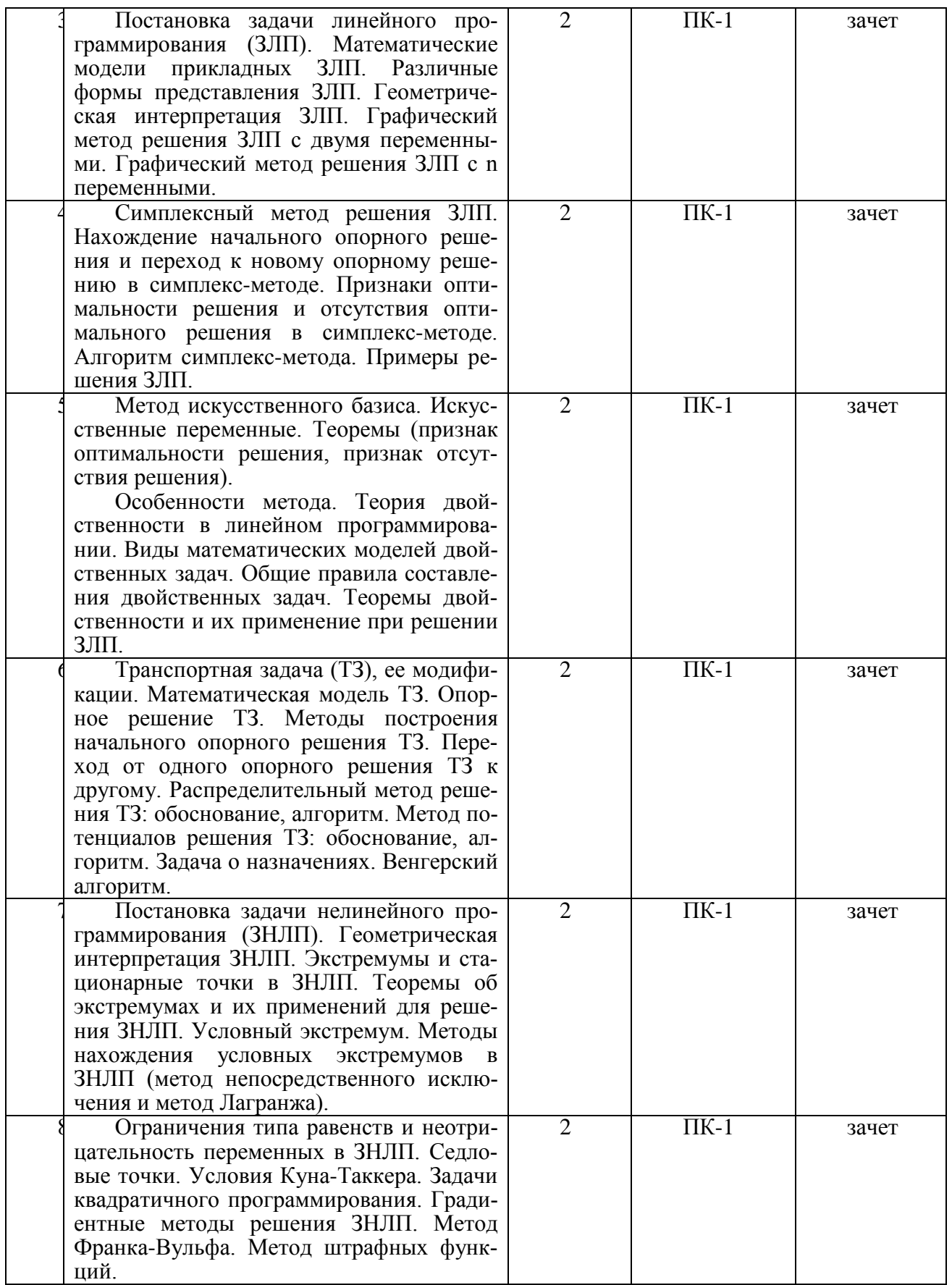

4.3.2 Лабораторные занятия

9

Лабораторные работы не предусмотрены.

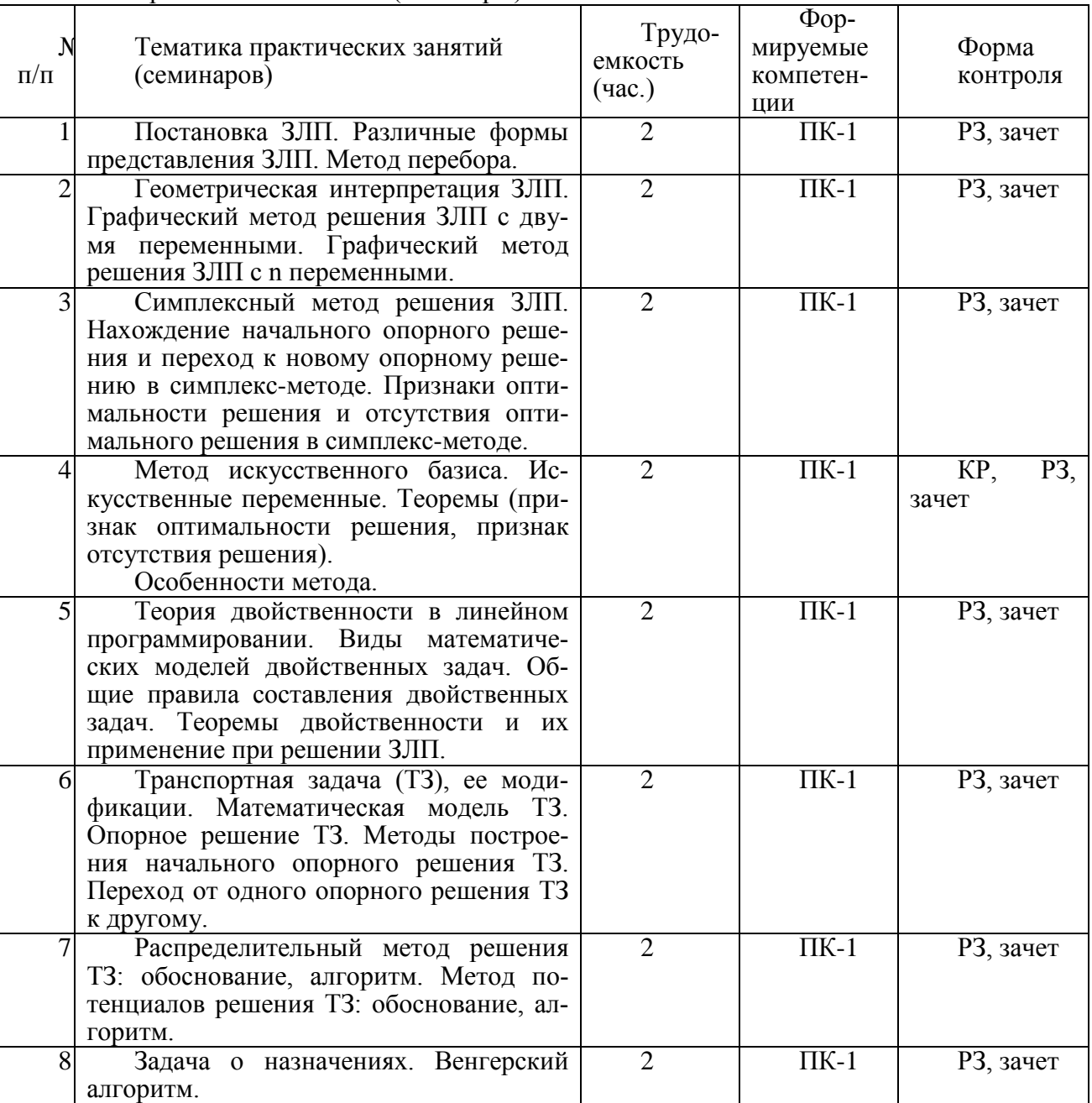

## 4.3.3 Практические занятия (семинары)

## 4.3.4 Самостоятельная работа

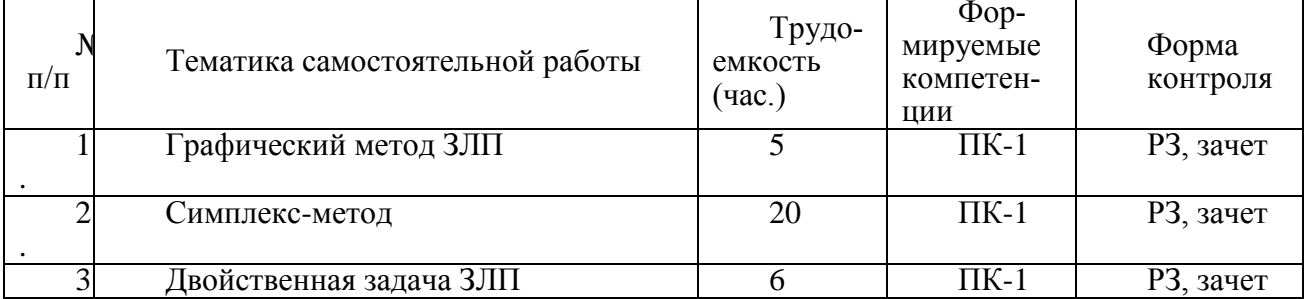

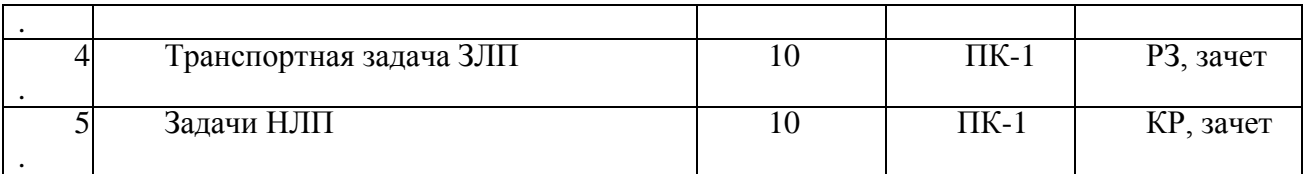

4.3.5 Темы курсовых проектов/курсовых работ

4.3.6 Темы рефератов

4.3.7 Темы расчетных заданий

- 1. Графический метод ЗЛП
- 2. Симплекс-метод ЗЛП.
- 3. Двойственная задача.
- 4. Задача целочисленного программирования.
- 5. Транспортная задача ЗЛП.
- 6. Венгерский алгоритм.

## **4. ОЦЕНОЧНЫЕ МАТЕРИАЛЫ ДЛЯ ПРОВЕДЕНИЯ ПРОМЕЖУТОЧНОЙ АТТЕСТАЦИИ ОБУЧАЮЩИХСЯ ПО ДИСЦИПЛИНЕ**

Оценочные материалы приведены в приложении к рабочей программе дисциплины (см. документ «Оценочные материалы по дисциплине «Математические методы в компьютерных науках»).

## **5. УЧЕБНО-МЕТОДИЧЕСКОЕ ОБЕСПЕЧЕНИЕ ДИСЦИПЛИНЫ**

#### **6.1 Основная литература**

1. Кириллов Ю.В. Прикладные методы оптимизации. Часть 1. Методы решения задач линейного программирования [Электронный ресурс]: учебное пособие/ Кириллов Ю.В., Веселовская С.О.— Электрон. текстовые данные.— Новосибирск: Новосибирский государственный технический университет, 2012.— 235 c.— Режим доступа: http://www.iprbookshop.ru/45430.html.— ЭБС «IPRbooks»

2. Окунева Е.О. Методы оптимальных решений [Электронный ресурс]/ Окунева Е.О., Моисеев С.И.— Электрон. текстовые данные.— Воронеж: Воронежский филиал Московского гуманитарно-экономического института, 2013.— 139 c.— Режим доступа: http://www.iprbookshop.ru/44607.html.— ЭБС «IPRbooks»

3. Лемешко Б.Ю. Методы оптимизации [Электронный ресурс]: конспект лекций/ Лемешко Б.Ю.— Электрон. текстовые данные.— Новосибирск: Новосибирский государственный технический университет, 2009.— 157 c.— Режим доступа: http://www.iprbookshop.ru/45388.html.— ЭБС «IPRbooks»

4. Хуснутдинов Р.Ш. Практикум по линейной алгебре и линейному программированию [Электронный ресурс]: учебное пособие/ Хуснутдинов Р.Ш.— Электрон. текстовые данные.— Казань: Казанский национальный исследовательский технологический университет, 2009.—

271 c.— Режим доступа: http://www.iprbookshop.ru/62503.html.— ЭБС «IPRbooks»

## **6.2. дополнительная литература:**

1. Окунева Е.О. Методы оптимальных решений [Электронный ресурс]/ Окунева Е.О., Моисеев С.И.— Электрон. текстовые данные.— Воронеж: Воронежский филиал Московского гуманитарно-экономического института, 2013.— 139 c.— Режим доступа: http://www.iprbookshop.ru/44607.html.— ЭБС «IPRbooks»

2. Галкина М.Ю. Методы оптимальных решений [Электронный ресурс]: учебнометодическое пособие/ Галкина М.Ю.— Электрон. текстовые данные.— Новосибирск: Сибирский государственный университет телекоммуникаций и информатики, 2016.— 89 c.— Режим доступа: http://www.iprbookshop.ru/69544.html.— ЭБС «IPRbooks» 3. Одинец В.П. Основы выпуклого анализа [Электронный ресурс]/ Одинец В.П., Шлензак В.А.— Электрон. текстовые данные.— Москва, Ижевск: Регулярная и хаотическая динамика, Ижевский институт компьютерных исследований, 2011. - 520 с. - Режим доступа:

http://www.iprbookshop.ru/16583.html.— ЭБС «IPRbooks»

## **6.3. Нормативные правовые акты 6.4. Периодические издания**

#### **6.5.Методические указания к практическим занятиям/лабораторным занятиям**

1. Расчётные задания по высшей математике (3-й семестр): учеб. пособие / И. В. Бодрова [и др.]; РГРТУ. - Рязань, 2012. - 104с. - Библиогр.: с.94-95.

## **6.6.Методические указания к курсовому проектированию (курсовой работе) и другим видам самостоятельной работы**

Изучение дисциплины «Математические методы в компьютерных науках» проходит в течение 1 семестра. Основные темы дисциплины осваиваются в ходе аудиторных занятий, однако важная роль отводится и самостоятельной работе студентов.

Самостоятельная работа включает в себя следующие этапы:

- изучение теоретического материала (работа над конспектом лекции);
- самостоятельное изучение дополнительных информационных ресурсов (доработка конспекта лекции);
- выполнение заданий текущего контроля успеваемости (подготовка к практическому занятию);
- итоговая аттестация по дисциплине (подготовка к зачету).

Работа над конспектом лекции: лекции – основной источник информации по предмету, позволяющий не только изучить материал, но и получить представление о наличии других источников, сопоставить разные способы решения задач и практического применения получаемых знаний. Лекции предоставляют возможность «интерактивного» обучения, когда есть возможность задавать преподавателю вопросы и получать на них ответы. Поэтому рекомендуется в день, предшествующий очередной лекции, прочитать конспекты двух предшествующих лекций, обратив особое внимание на содержимое последней лекции.

Подготовка к практическому занятию: состоит в теоретической подготовке (изучение конспекта лекций и дополнительной литературы) и выполнении практических заданий (решение задач, ответы на вопросы и т.д.). Во время самостоятельных занятий студенты выполняют задания, выданные им на предыдущем практическом занятии, готовятся к контрольным работам, выполняют задания типовых расчетов.

Доработка конспекта лекции с применением учебника, методической литературы, дополнительной литературы, интернет-ресурсов: этот вид самостоятельной работы студентов особенно важен в том случае, когда одну и ту же задачу можно решать различными способами, а на лекции изложен только один из них. Кроме того, рабочая программа по математике предполагает рассмотрение некоторых относительно несложных тем только во время самостоятельных занятий, без чтения лектором.

Подготовка к зачету: основной вид подготовки - «свертывание» большого объема информации в компактный вид, а также тренировка в ее «развертывании» (примеры к теории, выведение одних закономерностей из других и т.д.). Надо также правильно распределить силы, не только готовясь к самому экзамену, но и позаботившись о допуске к нему (это хорошее посещение занятий, выполнение в назначенный срок типовых расчетов, активность на практических занятиях).

## 7. ПЕРЕЧЕНЬ РЕСУРСОВ ИНФОРМАЦИОННО-ТЕЛЕКОММУНИКАЦИОННОЙ СЕТИ «ИНТЕРНЕТ», НЕОБХОДИМЫХ ДЛЯ ОСВОЕНИЯ ДИСЦИПЛИНЫ

- 1. Обучающая система «Высшая математика» (Российский НИИ информационных систем)
- 2. Презентации
- 3. Электронные тесты в системе PГРТУ «Академия»
- 4. Сайт кафедры Высшей математики PГРТУ: http://www.rsreu.ru/content/view/167/601/
- $5<sub>1</sub>$ «Задания типового расчета по теме "Дискретная математика" (http://www.rsreu.ru/component/option.com docman/task.doc download/gid.1640/)
	- Дистанционный учебный «Дискретная курс математика» http://cdo.rsreu.ru/course/view.php?id=40
	- 6. Интернет-ресурсы
		- 1. сайт Экспонента: http://exponenta.ru/
		- 2. Единое окно доступа к образовательным ресурсам: http://window.edu.ru/
		- 3. Интернет Университет Информационных Технологий: http://www.intuit.ru/
		- 4. caйт GeoGebra: http://tube.geogebra.org/

#### 8. ПЕРЕЧЕНЬ ИНФОРМАЦИОННЫХ ТЕХНОЛОГИЙ, ИСПОЛЬЗУЕМЫХ ПРИ ОСУЩЕСТВЛЕНИИ ОБРАЗОВАТЕЛЬНОГО ПРОЦЕССА ПО ДИСЦИПЛИНЕ, **ВКЛЮЧАЯ** ПЕРЕЧЕНЬ ПРОГРАММНОГО **ОБЕСПЕЧЕНИЯ**  $\boldsymbol{\mathsf{M}}$ ИНФОРМАЦИОННЫХ СПРАВОЧНЫХ СИСТЕМ

1. Операционная система Windows XP (Microsoft Imagine, номер подписки 700102019, бессрочно);

2. Операционная система Windows XP (Microsoft Imagine, номер подписки ID 700565239, бессрочно):

3. Kaspersky Endpoint Security (Коммерческая лицензия на 1000 компьютеров №2304-180222-115814-600-1595, срок действия с 25.02.2018 по 05.03.2019);

- $\overline{4}$ . LibreOffice
- $5<sub>1</sub>$ Adobe acrobat reader

6. Справочная правовая система «Консультант Плюс» [Электронный ресурс]. - Режим доступа: доступ из корпоративной сети РГРТУ - свободный.

## 9. МАТЕРИАЛЬНО-ТЕХНИЧЕСКОЕ ОБЕСПЕЧЕНИЕ ДИСЦИПЛИНЫ

Для освоения дисциплины необходимы следующие материально-технические ресурсы:

1) аудитория для проведения лекционных и практических занятий, групповых и индивидуальных консультаций, текущего контроля, промежуточной аттестации, оборудованная маркерной (меловой) доской;

2) аудитория для самостоятельной работы, оснащенная индивидуальной компьютерной техникой с подключением к локальной вычислительной сети и сети Интернет.

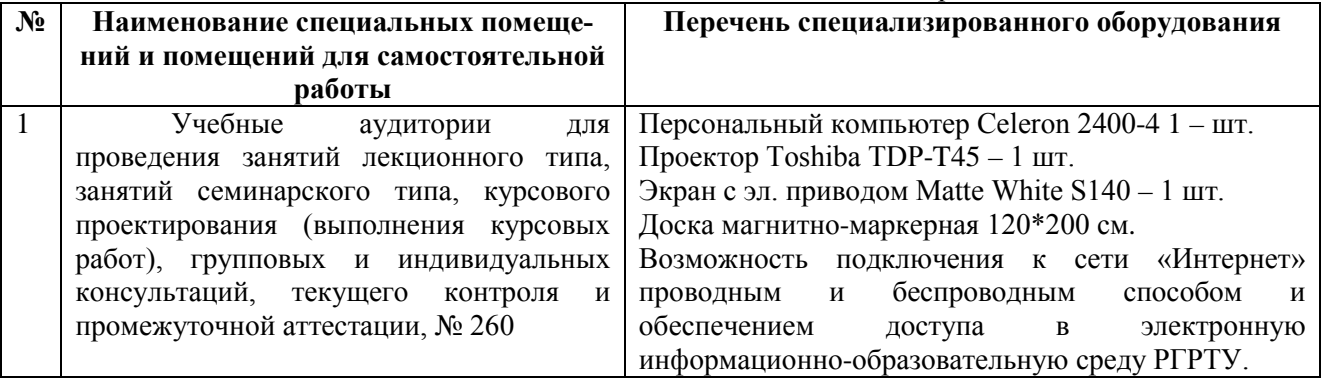